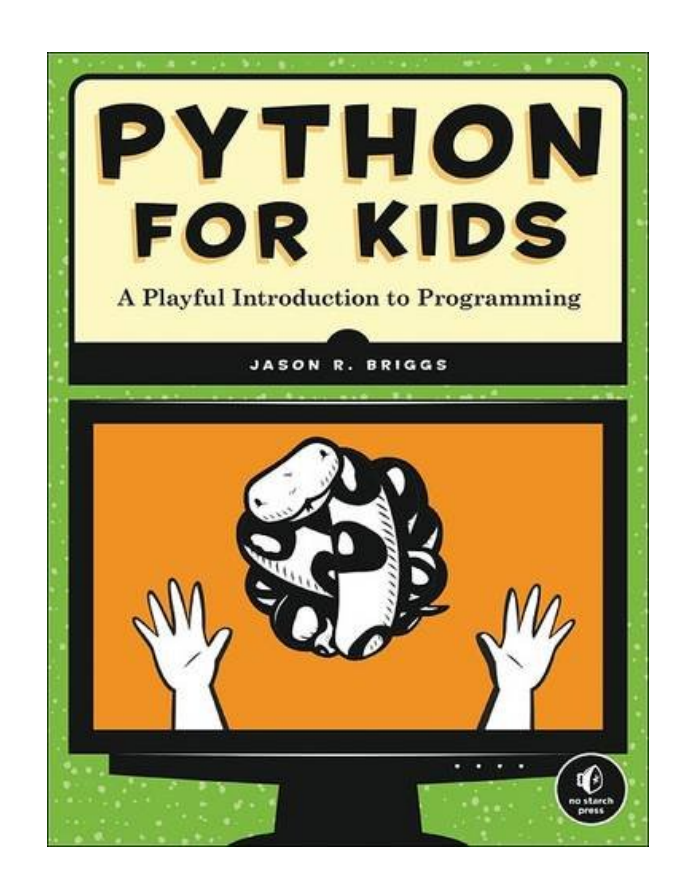

**DOWNLOAD EBOOK : PYTHON FOR KIDS: A PLAYFUL INTRODUCTION TO PROGRAMMING BY JASON R. BRIGGS PDF**

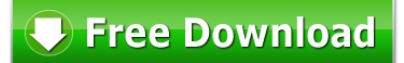

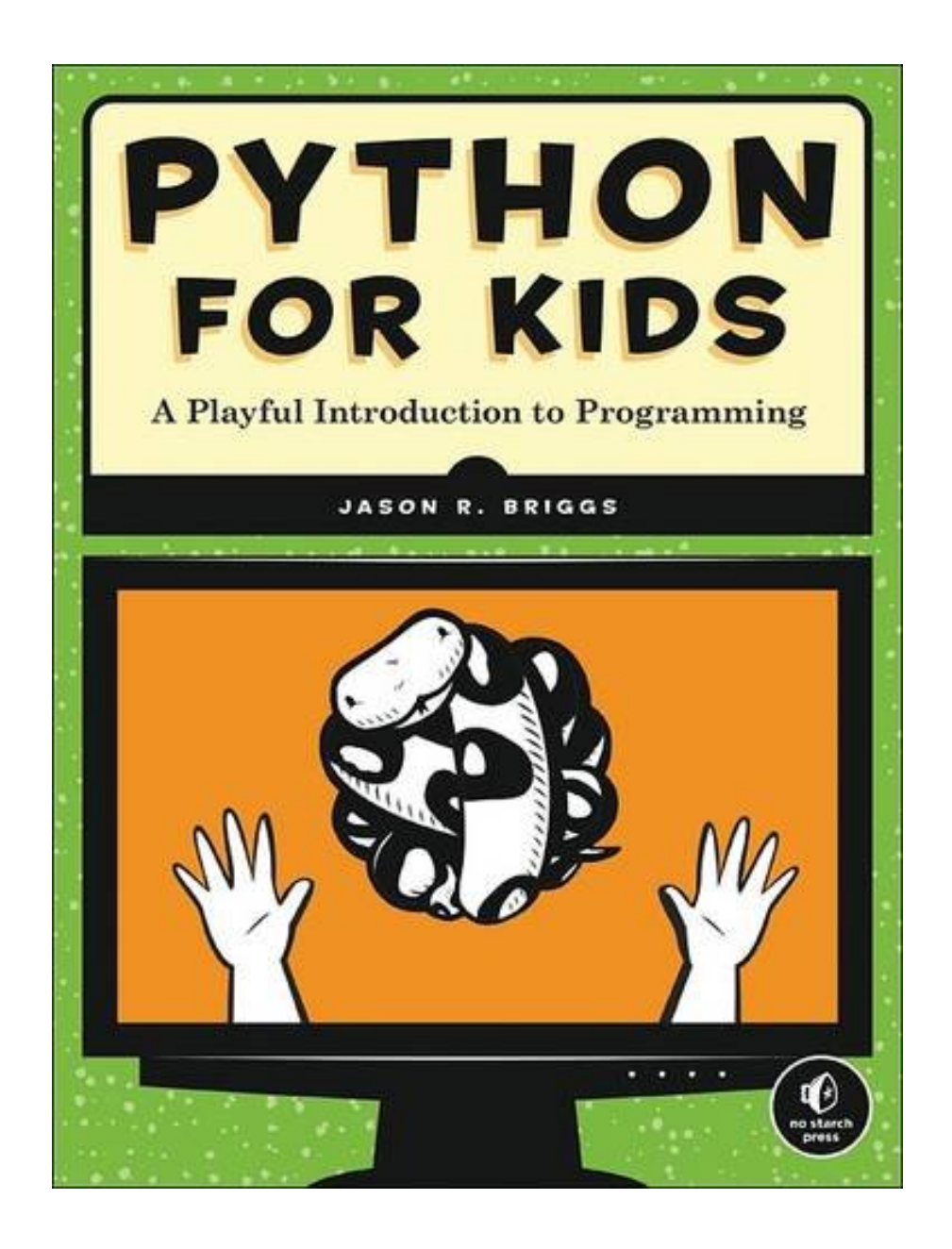

Click link bellow and free register to download ebook:  **PYTHON FOR KIDS: A PLAYFUL INTRODUCTION TO PROGRAMMING BY JASON R. BRIGGS**

[DOWNLOAD FROM OUR ONLINE LIBRARY](http://bookpeace.com/site-ebook/1593274076)

Outstanding **Python For Kids: A Playful Introduction To Programming By Jason R. Briggs** publication is constantly being the most effective good friend for spending little time in your workplace, evening time, bus, and everywhere. It will certainly be a good way to simply look, open, as well as read guide Python For Kids: A Playful Introduction To Programming By Jason R. Briggs while in that time. As known, encounter and also ability do not consistently had the much cash to obtain them. Reading this book with the title Python For Kids: A Playful Introduction To Programming By Jason R. Briggs will certainly let you know more things.

Amazon.com Review From the Author: Top 5 Tips & Tricks for Beginning Programmers

1. Never try to understand a long piece of code (or a long program) in one go. Focus on a few statements at a time. If possible, try to take a smaller chunk of the code and run it yourself to see what it does. Experimenting is always good, even if it doesn't work and you get weird error messages, you've learned something!

2. Try it yourself. Make sure you try out code examples for yourself (don't just read about them). Trying something and running it, actually helps it stick in your head. Better yet, if you change things around to see what effect that has, you'll learn and understand more.

3. If all else fails, sleep on it. Sometimes no amount of brain effort will get you past a difficult or complicated problem. Either you don't understand something, or a piece of your code won't work, and you can't figure out why. If all else fails, try sleeping on it. Or, at the very least, leave it alone for a few hours, and come back to the problem later. When you come to something fresh, often the answer will appear.

4. Never type long sections of code directly into the Shell. In Python, either in the Shell (IDLE) or the Console, you can type and run statements directly and see what happens. But if you're entering a longer program, either use a text editor or use the Shell's editor (select File, then New in the Shell). That way you can save your file, run it, and come back and fiddle with the code without having to re-type everything.

5. Pick the right project. If you're looking for something to put your new-found programming skills to use, don't think Halo, or Uncharted, or Super Mario Galaxy or Assassins Creed. Don't even think Angry Birds, or Pocket God, or Rolando. Think arcade games from the 1970's and 1980's—games like Galaxian, Centipede, Donkey Kong, and Frogger have simple graphics and basic game mechanics, which makes them great first projects for budding game developers.

Do an internet search for arcade games from that period. Take a look at some examples and then try to write something similar yourself. It's much more satisfying to take a simple project and actually finish it, rather

than a hugely ambitious, complicated project that you never get working.

#### About the Author

Jason R. Briggs has been a programmer since the age of eight, when he first learned BASIC on a Radio Shack TRS-80. Since then he has written software professionally as a developer and systems architect and served as Contributing Editor for Java Developer's Journal. His articles have appeared in JavaWorld, ONJava and ONLamp. Python for Kids is his first book.

### [Download: PYTHON FOR KIDS: A PLAYFUL INTRODUCTION TO PROGRAMMING BY JASON R.](http://bookpeace.com/site-ebook/1593274076) [BRIGGS PDF](http://bookpeace.com/site-ebook/1593274076)

Why must choose the problem one if there is simple? Obtain the profit by purchasing the book **Python For Kids: A Playful Introduction To Programming By Jason R. Briggs** here. You will certainly obtain different means making an offer and also obtain guide Python For Kids: A Playful Introduction To Programming By Jason R. Briggs As known, nowadays. Soft documents of the books Python For Kids: A Playful Introduction To Programming By Jason R. Briggs become popular among the viewers. Are you one of them? And right here, we are providing you the brand-new compilation of ours, the Python For Kids: A Playful Introduction To Programming By Jason R. Briggs.

The factor of why you could get and also get this *Python For Kids: A Playful Introduction To Programming By Jason R. Briggs* sooner is that this is the book in soft data form. You could review the books Python For Kids: A Playful Introduction To Programming By Jason R. Briggs wherever you desire also you are in the bus, workplace, residence, and other areas. But, you may not need to relocate or bring the book Python For Kids: A Playful Introduction To Programming By Jason R. Briggs print wherever you go. So, you won't have bigger bag to bring. This is why your choice to make much better principle of reading Python For Kids: A Playful Introduction To Programming By Jason R. Briggs is actually useful from this case.

Recognizing the method how to get this book Python For Kids: A Playful Introduction To Programming By Jason R. Briggs is additionally valuable. You have remained in ideal website to start getting this info. Obtain the Python For Kids: A Playful Introduction To Programming By Jason R. Briggs link that we provide right here and check out the link. You could order the book Python For Kids: A Playful Introduction To Programming By Jason R. Briggs or get it as soon as possible. You can quickly download this Python For Kids: A Playful Introduction To Programming By Jason R. Briggs after getting offer. So, when you need the book quickly, you could straight obtain it. It's so simple and so fats, isn't it? You should like to by doing this.

For Kids Aged 10+ (And Their Parents)

The code in this book runs on almost anything: Windows, Mac, Linux, even an OLPC laptop or Raspberry Pi!

Python is a powerful, expressive programming language that's easy to learn and fun to use! But books about learning to program in Python can be kind of dull, gray, and boring, and that's no fun for anyone.

Python for Kids brings Python to life and brings you (and your parents) into the world of programming. The ever-patient Jason R. Briggs will guide you through the basics as you experiment with unique (and often hilarious) example programs that feature ravenous monsters, secret agents, thieving ravens, and more. New terms are defined; code is colored, dissected, and explained; and quirky, full-color illustrations keep things on the lighter side.

Chapters end with programming puzzles designed to stretch your brain and strengthen your understanding. By the end of the book you'll have programmed two complete games: a clone of the famous Pong and "Mr. Stick Man Races for the Exit"—a platform game with jumps, animation, and much more.

As you strike out on your programming adventure, you'll learn how to:

- Use fundamental data structures like lists, tuples, and maps
- Organize and reuse your code with functions and modules
- Use control structures like loops and conditional statements
- Draw shapes and patterns with Python's turtle module
- Create games, animations, and other graphical wonders with tkinter

Why should serious adults have all the fun? Python for Kids is your ticket into the amazing world of computer programming.

- Sales Rank: #8797 in Books
- Brand: Brand: No Starch Press
- Published on:  $2012-12-22$
- Original language: English
- Number of items: 1
- Dimensions: 9.25" h x .90" w x 7.00" l, 1.68 pounds
- Binding: Paperback
- 344 pages

#### Features

#### • Used Book in Good Condition

Amazon.com Review

From the Author: Top 5 Tips & Tricks for Beginning Programmers

1. Never try to understand a long piece of code (or a long program) in one go. Focus on a few statements at a time. If possible, try to take a smaller chunk of the code and run it yourself to see what it does. Experimenting is always good, even if it doesn't work and you get weird error messages, you've learned something!

2. Try it yourself. Make sure you try out code examples for yourself (don't just read about them). Trying something and running it, actually helps it stick in your head. Better yet, if you change things around to see what effect that has, you'll learn and understand more.

3. If all else fails, sleep on it. Sometimes no amount of brain effort will get you past a difficult or complicated problem. Either you don't understand something, or a piece of your code won't work, and you can't figure out why. If all else fails, try sleeping on it. Or, at the very least, leave it alone for a few hours, and come back to the problem later. When you come to something fresh, often the answer will appear.

4. Never type long sections of code directly into the Shell. In Python, either in the Shell (IDLE) or the Console, you can type and run statements directly and see what happens. But if you're entering a longer program, either use a text editor or use the Shell's editor (select File, then New in the Shell). That way you can save your file, run it, and come back and fiddle with the code without having to re-type everything.

5. Pick the right project. If you're looking for something to put your new-found programming skills to use, don't think Halo, or Uncharted, or Super Mario Galaxy or Assassins Creed. Don't even think Angry Birds, or Pocket God, or Rolando. Think arcade games from the 1970's and 1980's—games like Galaxian, Centipede, Donkey Kong, and Frogger have simple graphics and basic game mechanics, which makes them great first projects for budding game developers.

Do an internet search for arcade games from that period. Take a look at some examples and then try to write something similar yourself. It's much more satisfying to take a simple project and actually finish it, rather than a hugely ambitious, complicated project that you never get working.

#### About the Author

Jason R. Briggs has been a programmer since the age of eight, when he first learned BASIC on a Radio Shack TRS-80. Since then he has written software professionally as a developer and systems architect and served as Contributing Editor for Java Developer's Journal. His articles have appeared in JavaWorld, ONJava and ONLamp. Python for Kids is his first book.

Most helpful customer reviews

81 of 85 people found the following review helpful. Great Even for Adults! By roro I have the attention span of a goldfish. This book was easy to follow and many of the samples programs are fun. I am almost done with the book which is a clear sign of success. Its a good way to cover the basics.

99 of 109 people found the following review helpful.

Python and games development for kids

By mko

It's hard to say how should you teach kids programming. This is not an easy topic. Jason tries to make the subject as simple as possible, but this is really not that easy if you start looking at details. However, Jason makes his best and makes it really good, to give you plain and straightforward explanation of Python. First of all he tells you how to install and configure programming environment. And for thous, who have never ever developed in the past, configuring Python may not be that straightforward. After you are ready to go, author takes you on the journey through the set of most basic constructs of the language. You will learn concepts of variables, classes, objects. You will get familiar with arrays, maps and constructs that let you create conditions and loops within the application. It would be fair to say, that half of the book is filled with these simple foundations of the development process. After all the basics are laid out you will be told how to use graphics in applications. How to combine the code and pictures and make them work for you. Do you recall famous LOGO? Yes, this "turtle like" computing language! You will find it here as well with all it's simplicity. But this time, you are getting it in Python flavor.

After you have learned all the basics it's time to do some serious stuff. Jason guides you through the game development process by showing how to create simple games. What's really cool here is the fact you really do something. You will create simple games that do something. And this is the place where simple, boring "Hello world" strings are taken over by moving objects and graphics. If you have read carefully first part of the book you should be able to follow second part and be able to develop discussed games. Just one remark here. As reading first part of the book is rather easy, the leap between simple constructs and games is quite big. It may turn out that you will slow down with your reading and will have to focus more, but still you should be able to follow what author has to offer.

Last thing to discuss here is the definition of "kid". This book requires your kid to be able to read and to understand some basic concepts of mathematics like addition, multiplication, angles, length, width, measurement, etc. It's hard to judge, but in my opinion there is no point of buying this book unless your kid is 9-12 years old. Well, in fact, in case you have really smart kid, you can buy the book sooner.

Anyway. If you think about pushing your kid towards programming, buy this book together with Raspberry PI and you are ready to go :)

32 of 34 people found the following review helpful.

Clear, useful, impressive

By M. Helmke

Python for Kids: A Playful Introduction to Programming is the book that fills the hole in my Python library. It starts with a nice introduction and installation instructions for Windows 7, Mac OS X, and most importantly to me, Ubuntu (on which you are really only checking to make sure you have Python 3 installed, since Python is installed by default, although Ubuntu releases older than 12.04 may still have Python 2.x installed as default). Perhaps it is because we started in a similar era, but I found Briggs very easy to read and follow; like me, he started out by learning BASIC on a TRS-80. More likely, the clarity and tone are the result of an intentional focus so that kids can comprehend the complexities of the material. In either case, he did a wonderful job.

The book is broken down into logical chapters, each building upon the previous ones. It starts with foundational concepts like variables and calculations, adds types like strings and lists and tuples, then begins with an introduction to graphic interaction using the turtle module. This is much sooner than typical, and I think it is beneficial because it gives kids a quicker jump to that fun moment of power, "Hey! I just made that thing move on the screen."

Then the book builds understanding with explanations of if and else statements and loops. On top of that are added the concepts of functions, modules, classes, and objects. We are now a mere third of the way through the book.

From here on, the simple explanations given will be expanded upon in easily-absorbed chunks. Built-in Python functions and useful modules each get a chapter. Then, we revisit turtle graphics to play some more. Once the basic graphic concepts are taught with turtle, tkinter is presented.

The last third of the book is focused on games. Specifically, using some fun game examples to flesh out the concepts more completely, developing greater fluency with the concepts, grammar, and vocabulary already presented.

One weakness of many beginning programming books is that once you finish the book you have to do further research on your own to figure out what to do next. I love that Python for Kids does not end this way, but instead includes a useful Appendix titled Where to Go from Here. This Appendix is short, but gives enough information to help the reader learn just a little bit about some Python resources and other programming languages to make those next steps just a little bit easier.

This book is suitable for kids in upper elementary school and older. The only real prerequisites are the ability to read and understand the concepts and a computer that will run Python. While the book is clearly written using suitably simple vocabulary, it is not watered down and never talks down to the reader. For this reason, despite the title, this book could be just as useful for the adult programming novice, too.

See all 146 customer reviews...

Merely attach your gadget computer system or gadget to the internet connecting. Obtain the modern technology to make your downloading and install **Python For Kids: A Playful Introduction To Programming By Jason R. Briggs** finished. Even you don't want to check out, you could directly close the book soft documents as well as open Python For Kids: A Playful Introduction To Programming By Jason R. Briggs it later. You can additionally easily obtain guide almost everywhere, since Python For Kids: A Playful Introduction To Programming By Jason R. Briggs it is in your device. Or when being in the office, this Python For Kids: A Playful Introduction To Programming By Jason R. Briggs is also suggested to review in your computer system device.

Amazon.com Review

From the Author: Top 5 Tips & Tricks for Beginning Programmers

1. Never try to understand a long piece of code (or a long program) in one go. Focus on a few statements at a time. If possible, try to take a smaller chunk of the code and run it yourself to see what it does. Experimenting is always good, even if it doesn't work and you get weird error messages, you've learned something!

2. Try it yourself. Make sure you try out code examples for yourself (don't just read about them). Trying something and running it, actually helps it stick in your head. Better yet, if you change things around to see what effect that has, you'll learn and understand more.

3. If all else fails, sleep on it. Sometimes no amount of brain effort will get you past a difficult or complicated problem. Either you don't understand something, or a piece of your code won't work, and you can't figure out why. If all else fails, try sleeping on it. Or, at the very least, leave it alone for a few hours, and come back to the problem later. When you come to something fresh, often the answer will appear.

4. Never type long sections of code directly into the Shell. In Python, either in the Shell (IDLE) or the Console, you can type and run statements directly and see what happens. But if you're entering a longer program, either use a text editor or use the Shell's editor (select File, then New in the Shell). That way you can save your file, run it, and come back and fiddle with the code without having to re-type everything.

5. Pick the right project. If you're looking for something to put your new-found programming skills to use, don't think Halo, or Uncharted, or Super Mario Galaxy or Assassins Creed. Don't even think Angry Birds, or Pocket God, or Rolando. Think arcade games from the 1970's and 1980's—games like Galaxian, Centipede, Donkey Kong, and Frogger have simple graphics and basic game mechanics, which makes them great first projects for budding game developers.

Do an internet search for arcade games from that period. Take a look at some examples and then try to write something similar yourself. It's much more satisfying to take a simple project and actually finish it, rather than a hugely ambitious, complicated project that you never get working.

Jason R. Briggs has been a programmer since the age of eight, when he first learned BASIC on a Radio Shack TRS-80. Since then he has written software professionally as a developer and systems architect and served as Contributing Editor for Java Developer's Journal. His articles have appeared in JavaWorld, ONJava and ONLamp. Python for Kids is his first book.

Outstanding **Python For Kids: A Playful Introduction To Programming By Jason R. Briggs** publication is constantly being the most effective good friend for spending little time in your workplace, evening time, bus, and everywhere. It will certainly be a good way to simply look, open, as well as read guide Python For Kids: A Playful Introduction To Programming By Jason R. Briggs while in that time. As known, encounter and also ability do not consistently had the much cash to obtain them. Reading this book with the title Python For Kids: A Playful Introduction To Programming By Jason R. Briggs will certainly let you know more things.